**Roll No: ---------------------------**

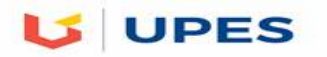

# **UNIVERSITY OF PETROLEUM AND ENERGY STUDIES**

 **End Semester Examination, May 2018** 

**Program: MBA BA Semester – II Subject (Course): Data Management Max. Marks**  $\cdot$  **100 Course Code : MBBA 833 Duration : 3 Hrs No. of page/s:**

#### **Objective type questions [20]**

Q1. We used to retrieve data from multiple tables

A. Embedded SQL

- B. Dynamic SQL
- C. Joins
- D. Views

Q2. It's data about data.

A. Data type

- B. Data item
- C. Meta data
- D. Information.

Q3. New fields can be added to the created table by using

- A. ALTER B. SELECT C. CREATE
- D. UPDATE

Q4. Count function in SQL returns the number of

A. values B. distinct values C. groups D. columns

Q5. Which command is used to select distinct subject (SUB) from the table (BOOK)?

A. SELECT ALL FROM BOOK B. SELECT DISTINCT SUB FROM BOOK C. SELECT SUB FROM BOOK D. All of the above

Q6. In SQL, which of the following is not a data definition language commands?

A. RENAME B. REVOKE C. GRANT D. UPDATE

Q7. Select the right statement to insert values to the draft table.

A. [INSERT](http://en.wikipedia.org/wiki/Insert_%28SQL%29) VALUES ("15", "Hari Thapa", 45, 5000) INTO draft;

B. INSERT VALUES INTO draft ("15", "Hari Thapa", 45, 5000);

C. INSERT draft VALUES ("15", "Hari Thapa", 45, 5000);

D. INSERT INTO draft VALUES ("15", "Hari Thapa", 45, 5000);

Q8. Which of the following [SQL query](http://en.wikipedia.org/wiki/Select_%28SQL%29) is correct for selecting the name of staffs from 'staff' table where salary is 15,000 or 25,000?

A. SELECT sname from staff WHERE salary IN (15000, 25000);

B. SELECT sname from staff WHERE salary BETWEEN 15000 AND 25000;

C. Both A and B

D. None of the above

Q9. Full form of SQL

A. Standard query language

B. Sequential query language

C. Structured query language

D. Server side query language

Q10. To eliminate duplicate rows we used

A. NODUPLICATE

- B. ELIMINATE
- C. DISTINCT
- D. None of these

Q11. Which of the following SQL command can be used to modify existing data in a database table?

- A. MODIFY
- B. UPDATE
- C. CHANGE
- D. NEW

Q12. The RDBMS terminology for a row is

- A. tuple
- B. relation
- C. attribute
- D. degree

Q13. The full form of DDL in Database Management System is

- A. Dynamic Data Language
- B. Detailed Data Language
- C. Data Definition Language
- D. Data Derivation Language

Q14. Specifies a search condition for a group or an aggregate

A.GROUP BY Clause B. HAVING Clause

#### C. FROM Clause D.WHERE Clause

Q15. An advantage of the database management approach is

- A. Data is dependent on programs.
- B. Data redundancy increases.
- C. Data is integrated and can be accessed by multiple programs.
- D. None of the above.

Q16. Which operator is used to search for a specified pattern in a column?

- A. LIKE
- B. GET
- C. FROM
- D. MAX

Q17. Which of the following SQL statements has correct syntax?

A. SELECT \* FROM Table1 WHERE Column1 >= 10

B. SELECT  $*$  FROM Table1 WHERE Column1 = = 10

C. SELECT \* FROM Table1 WHERE Column1 => 10

D. SELECT \* FROM Table1 Where Column1 >> 10

Q18. The primary - foreign key relations are used to ...

- A. Cross-reference database tables.
- B. Clean-up the database.
- C. To index the database.
- D. To define views

Q19. Which of the following SQL clauses is used to sort a result set?

A. ORDER BY B. SORT C. ARRANGE D. ORDER BY

Q20. Which of the following statements gets the total value of the column 'Price' in the 'Sales' table?

## A. SELECT SUM (Price) FROM Sales

B. SELECT SUM (Price) WHERE Sales

C. SELECT TOTAL (Price) FROM Sales

D. SELECT ADD (Price) FROM Sales

## **Short answer questions**

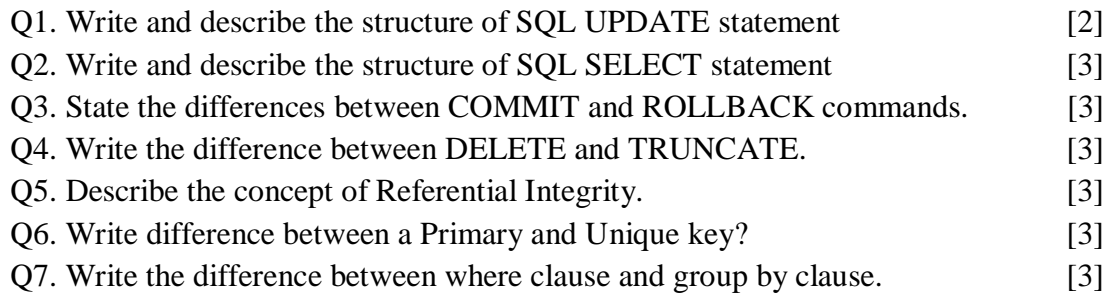

#### **Descriptive Questions**

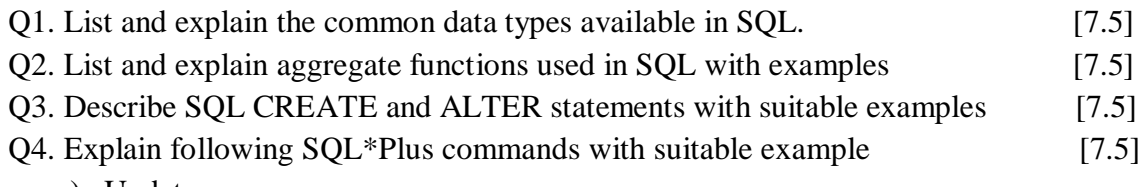

- a) Update
- b) Delete
- c) Alter

## **Analytical / Case Study**

Q1. Consider the following table:

Employee (Emp\_Name, Dept\_Name, Salary, City, Pin\_Code)

Write SQL statements for the following:

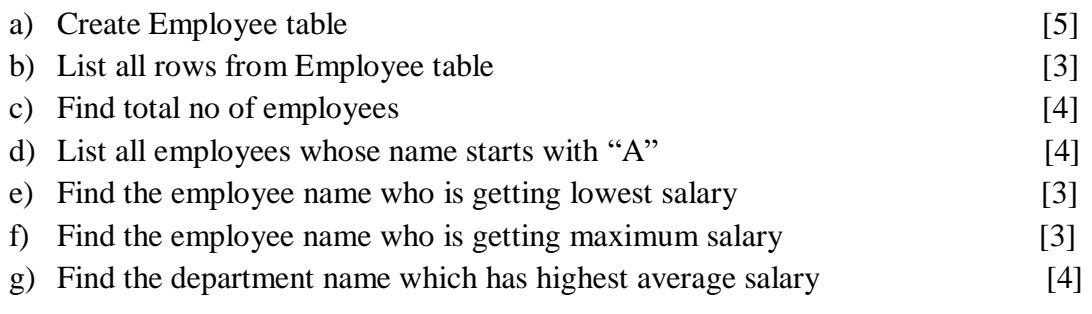

h) Find all the departments where more than 60 employees are working [4]